# **HOW TO BID PLATE**

#### OPEN WEBSITE PLATE.MY

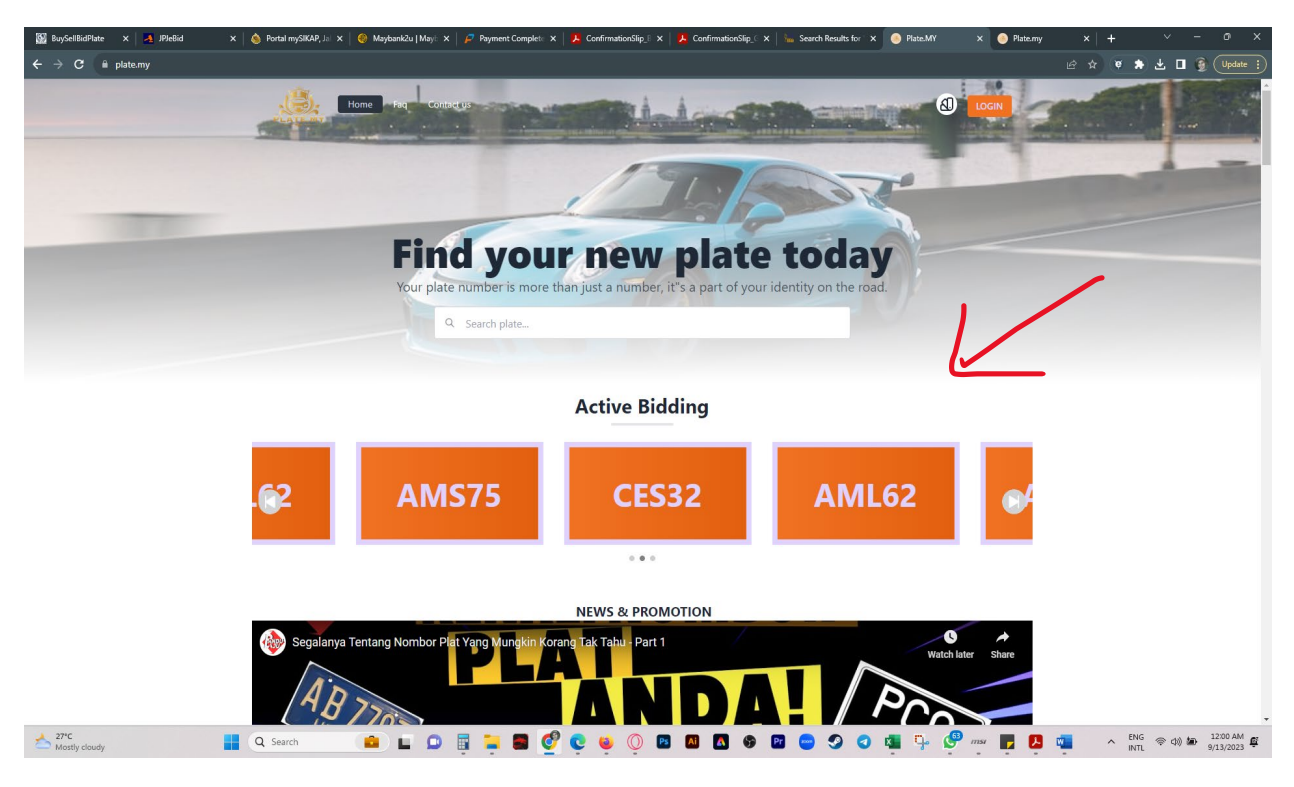

### KLIK NUMBER FOR ACTIVE BIDDING

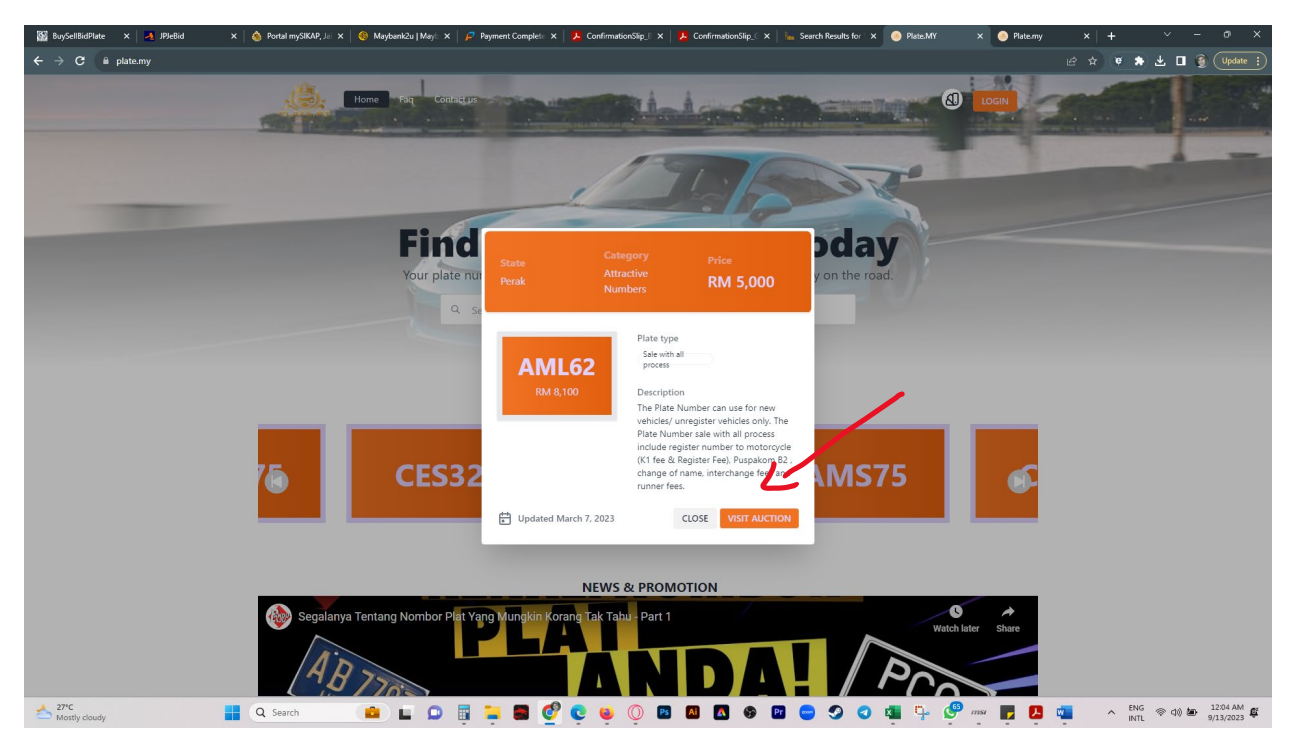

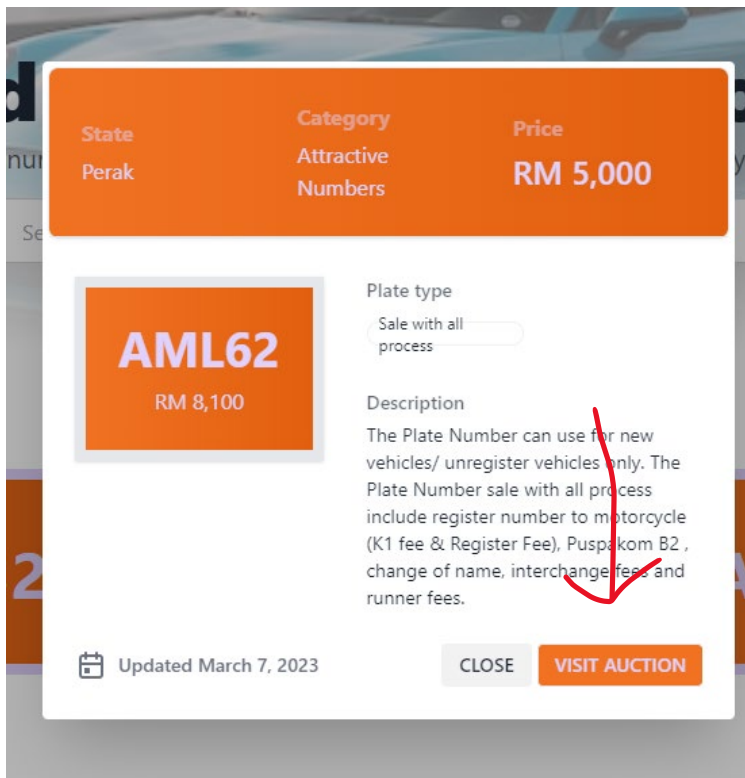

SIGN IN FIRST, PLEASE SIGN UP IF NEW USER, PLEASE CLICK https://plate.my/HOW\_TO\_REGISTER.pdf HOW TO REGISTER

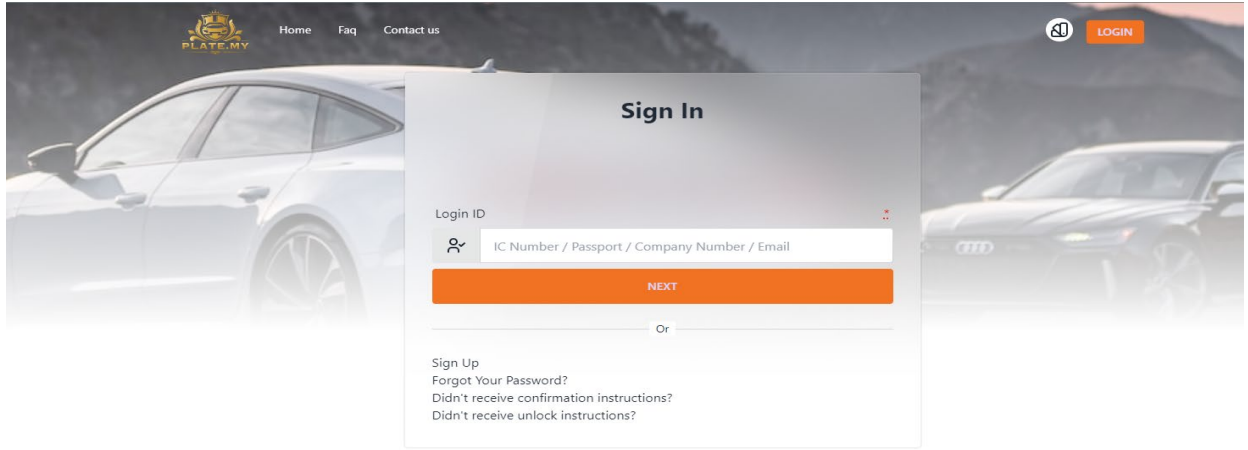

#### FILL UP USERNAME

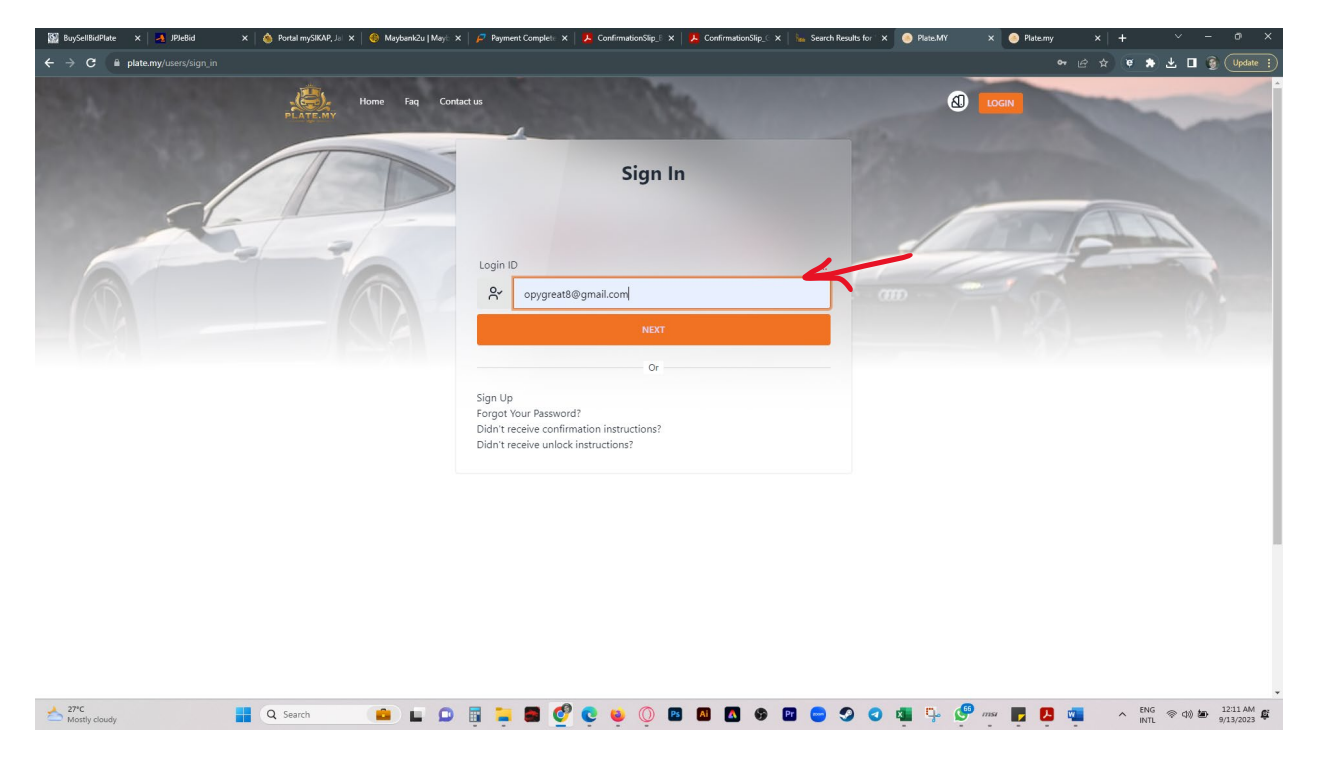

### FILL UP YOUR PASSWORD & TICK THE BUTTON SECURE WORD

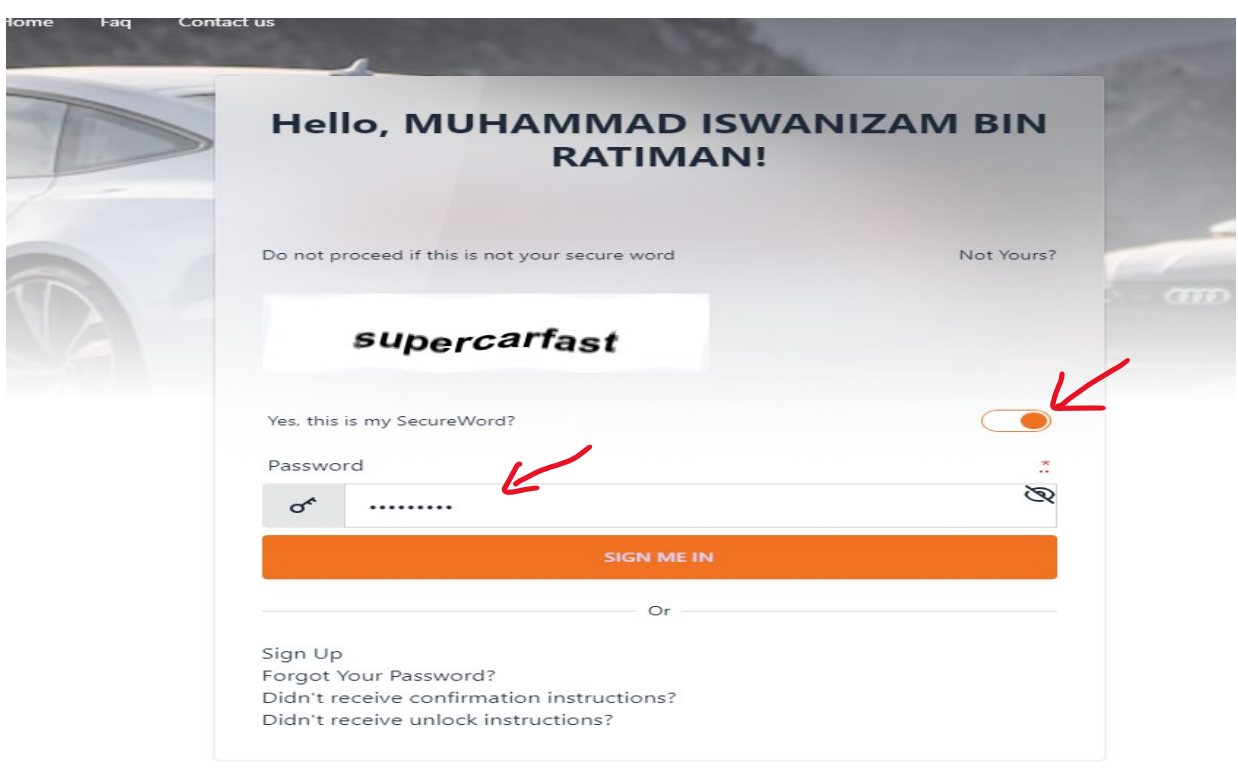

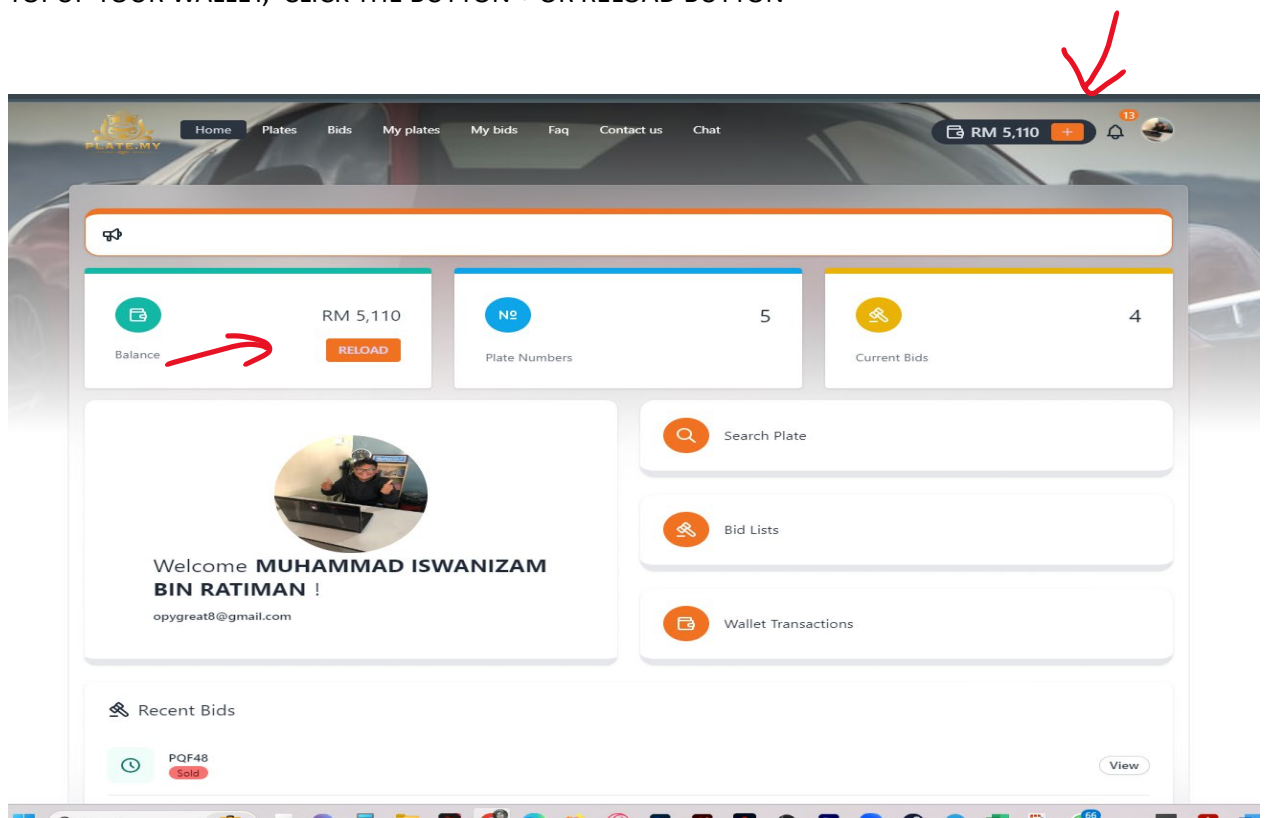

CHOOSE YOUR BANK, AMOUNT AND TICK BUTTON I ACCEPT THE TERM & CONDITION

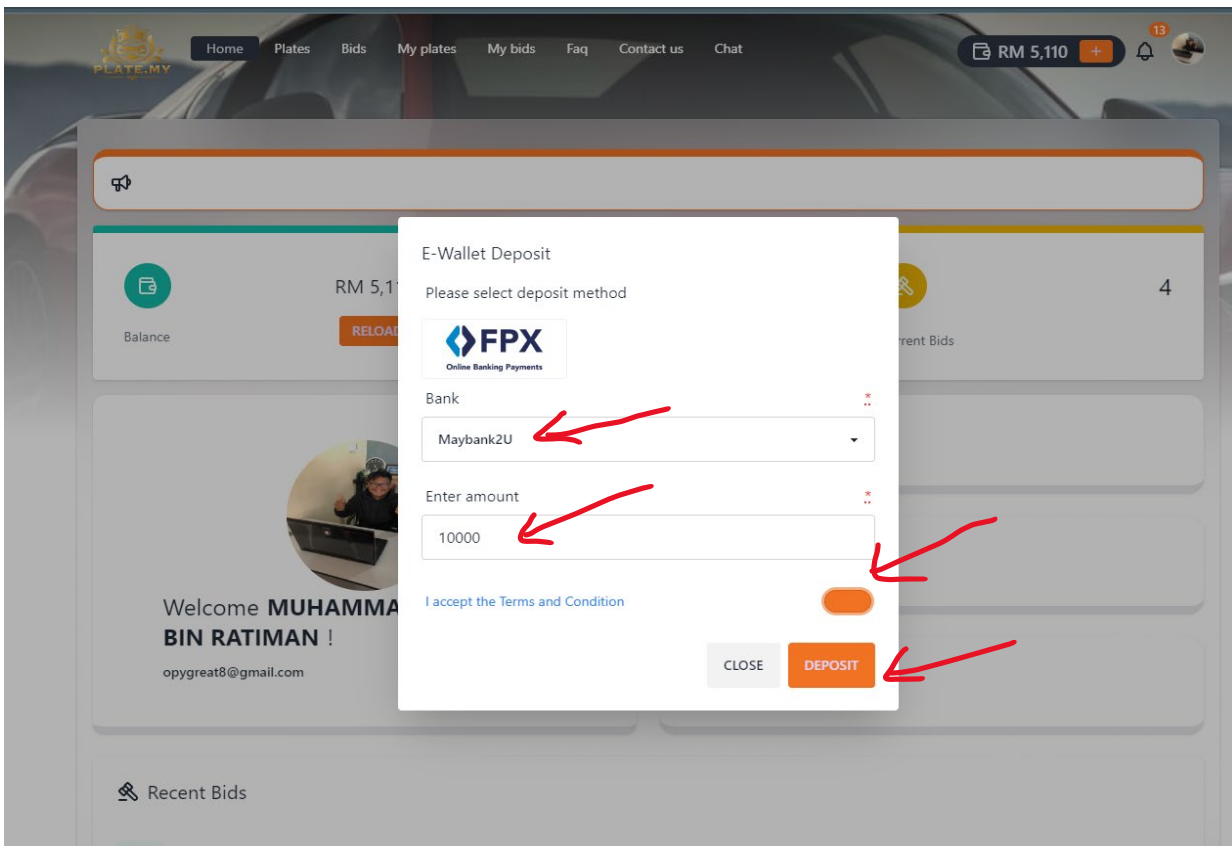

#### IF SUCCESFULL , YOU CAN SEE THE TRANSACTION PAGE

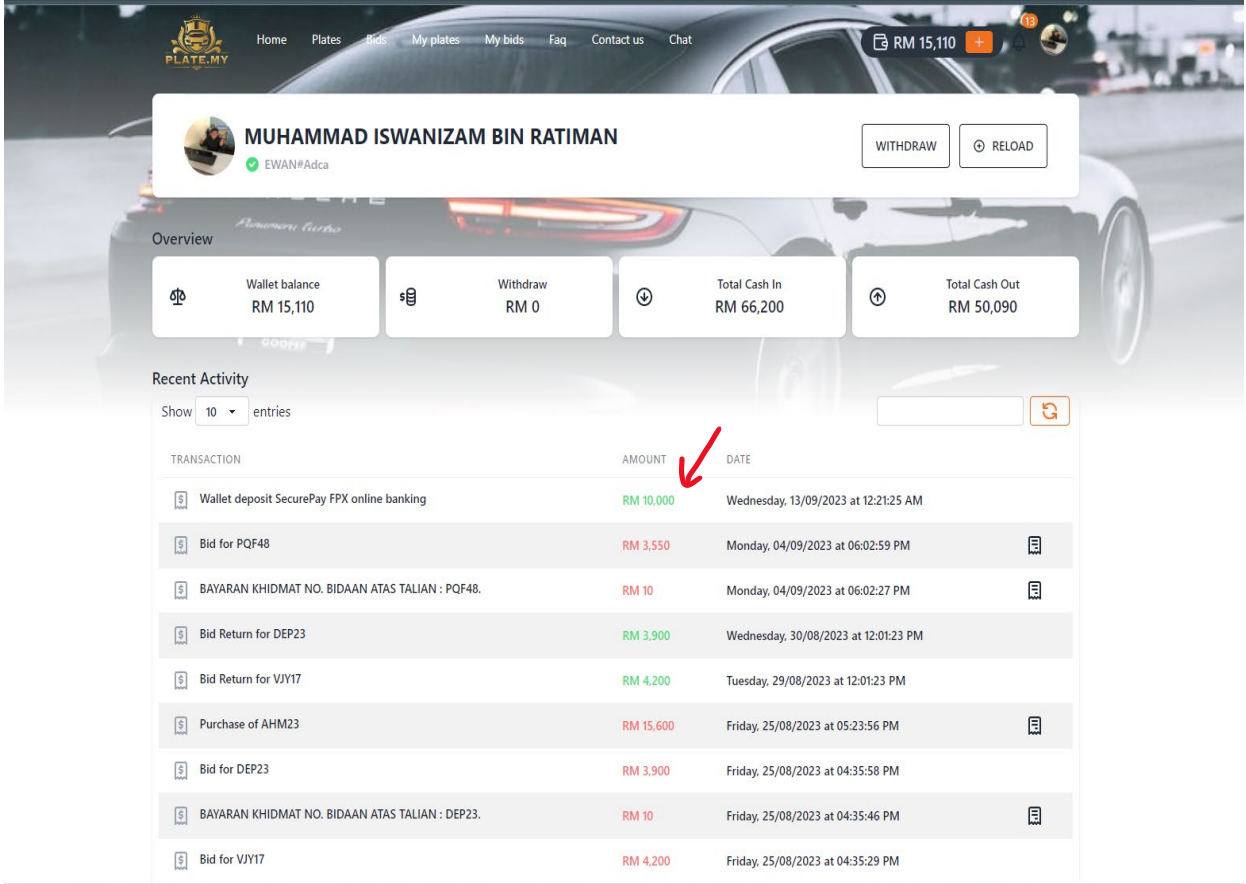

#### PLEASE CLICK THE BIDDING PAGE AND CHOOSE YOUR BIDDING

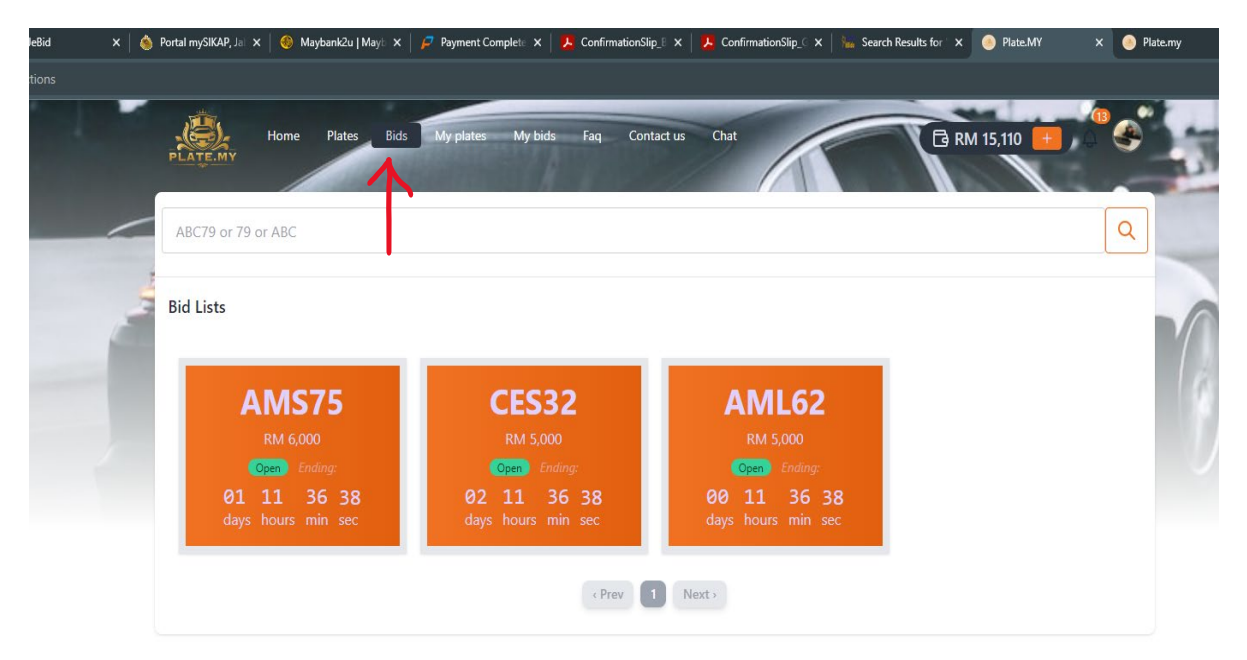

#### PLEASE CLICK THE BUTTON BID NOW

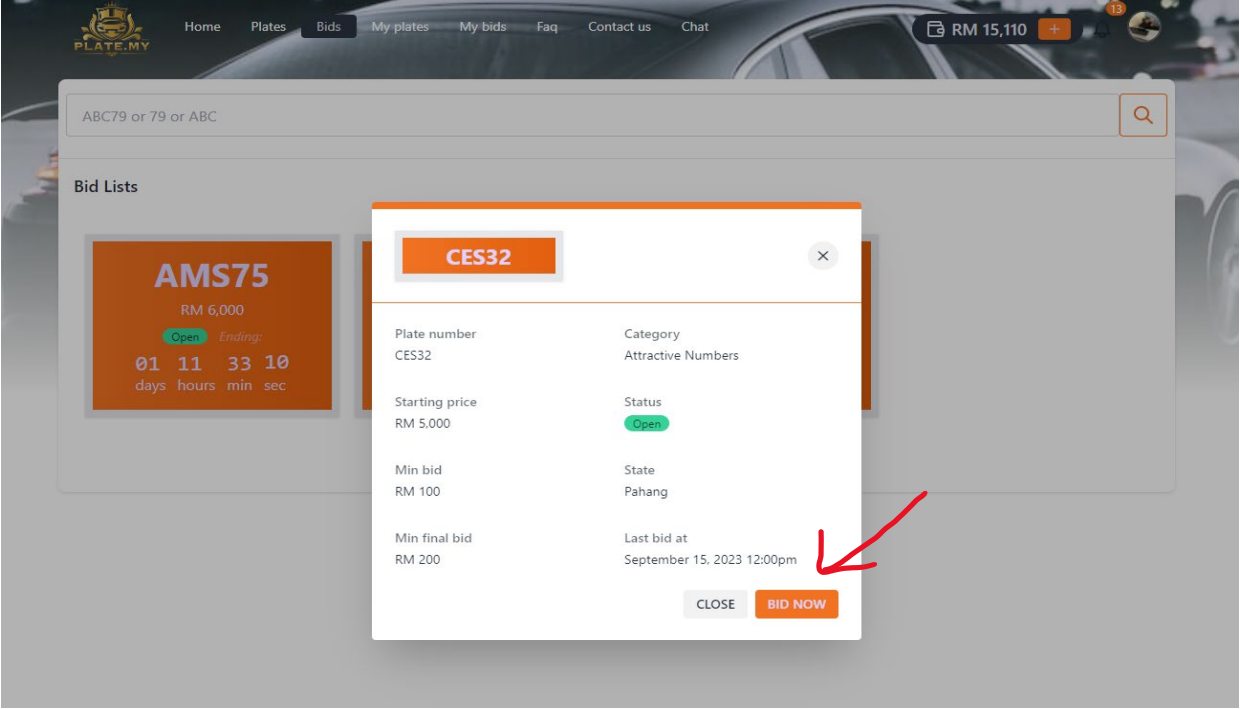

PLEASE INSERT YOUR WALLET PIN AND CLICK THE BUTTON TERM & CONDITION AND CLICK BUTTON PAY

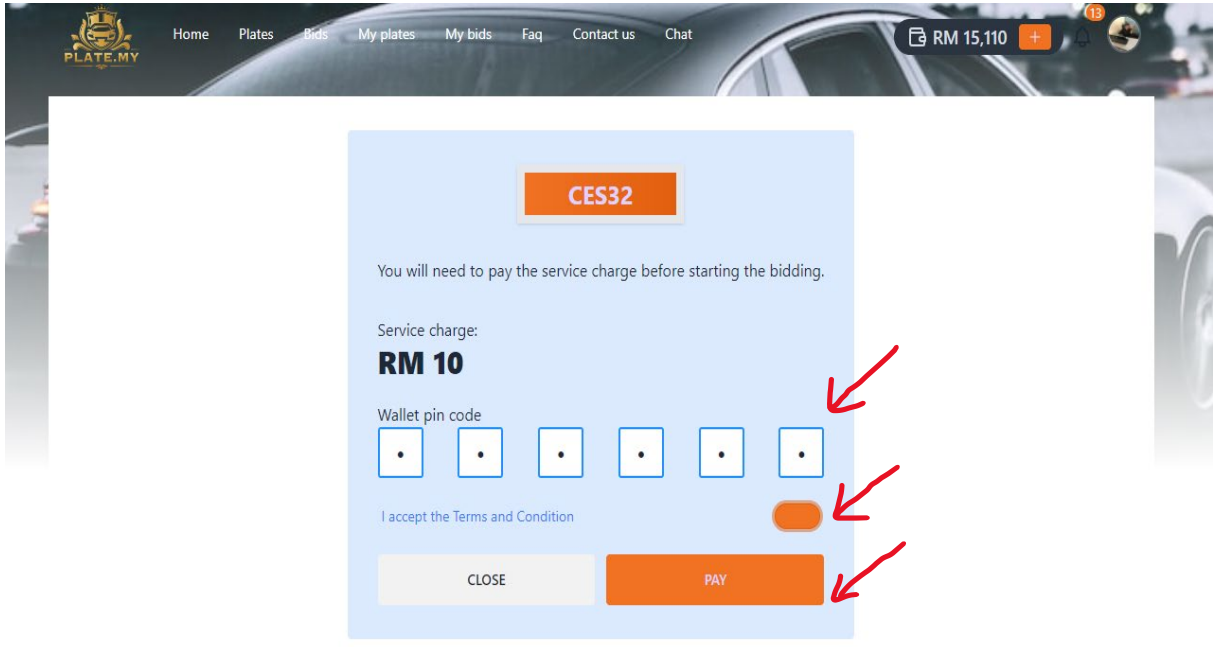

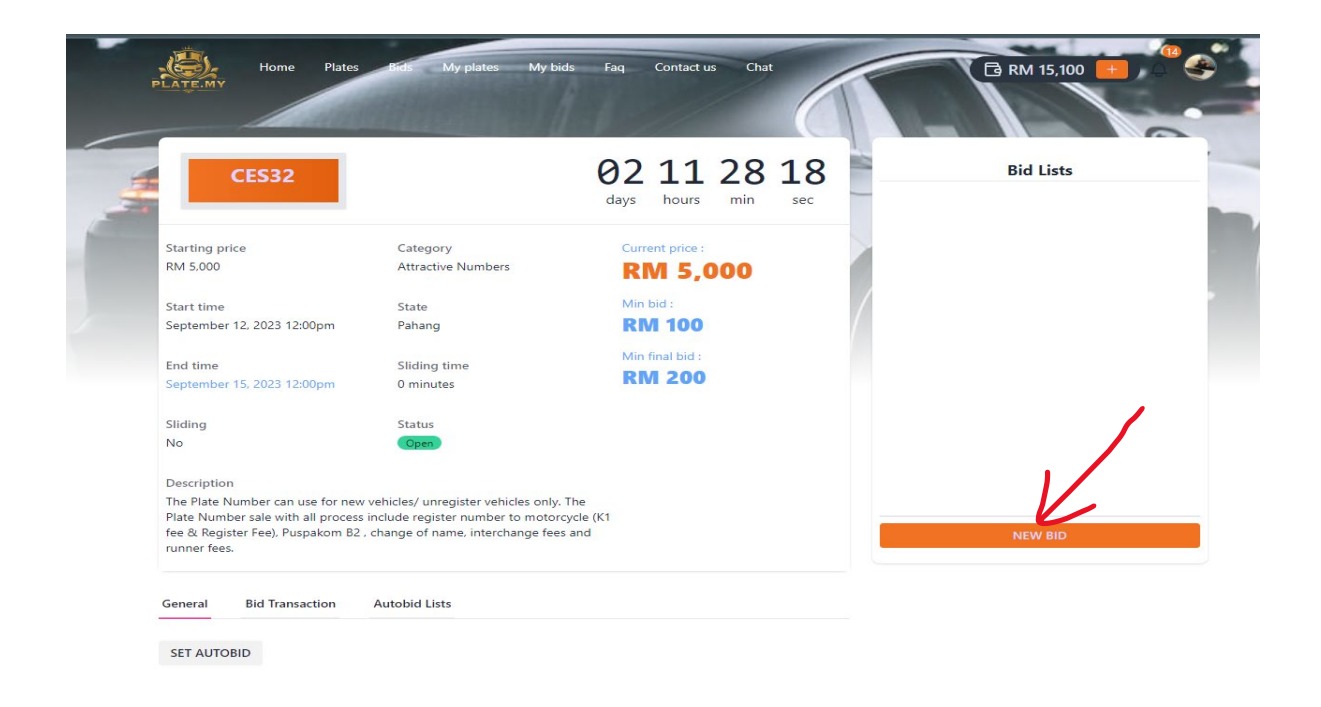

PLEASE INSERT YOUR AMOUNT AND YOUR WALLET PIN , AFTER THAT CLICK BUTTON TERM & CONDITION AND CLICK BUTTON BID

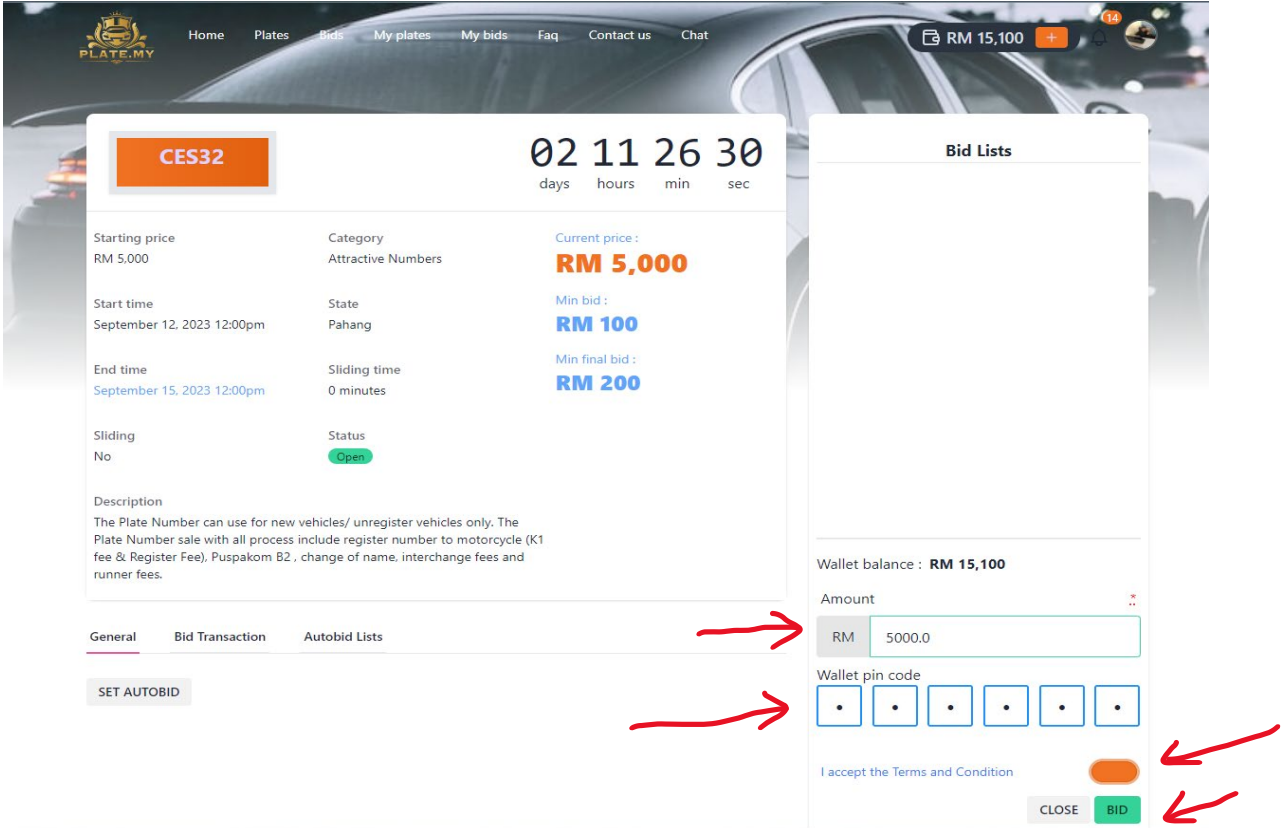

### YOU CAN SEE YOUR BIDDING IN THE LIST

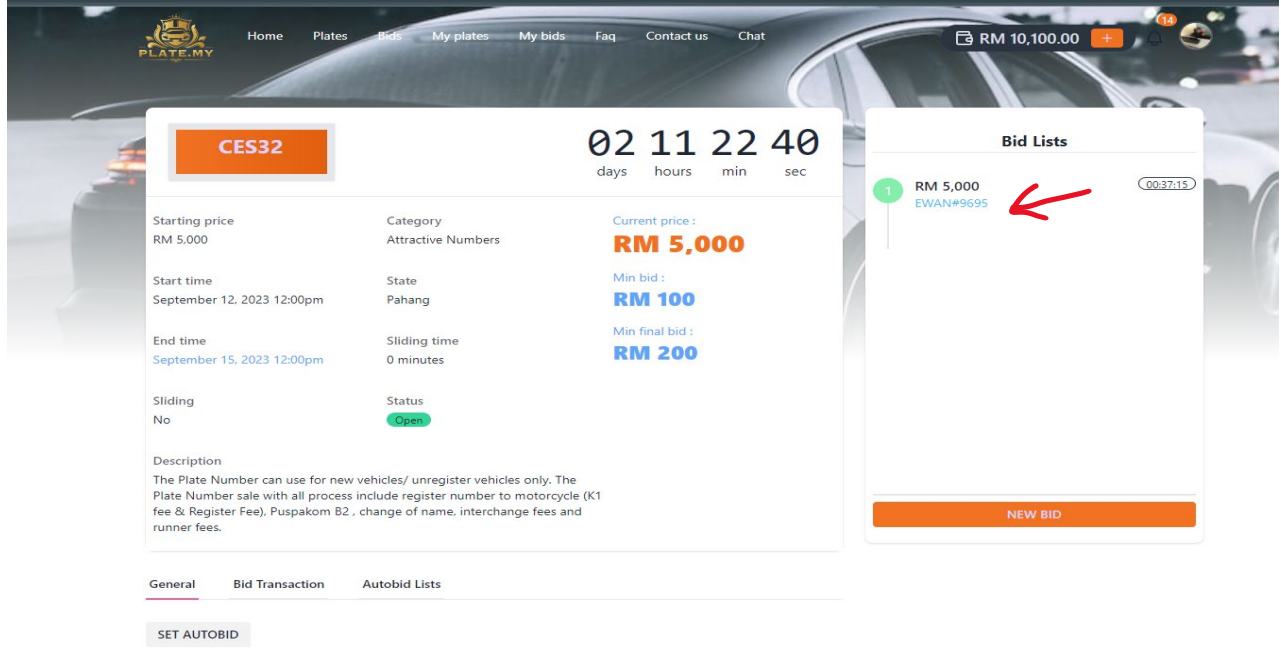

### YOU CAN CHOOSE SET AUTOBID FOR AUTO SET FOR BIDDING PROCESS

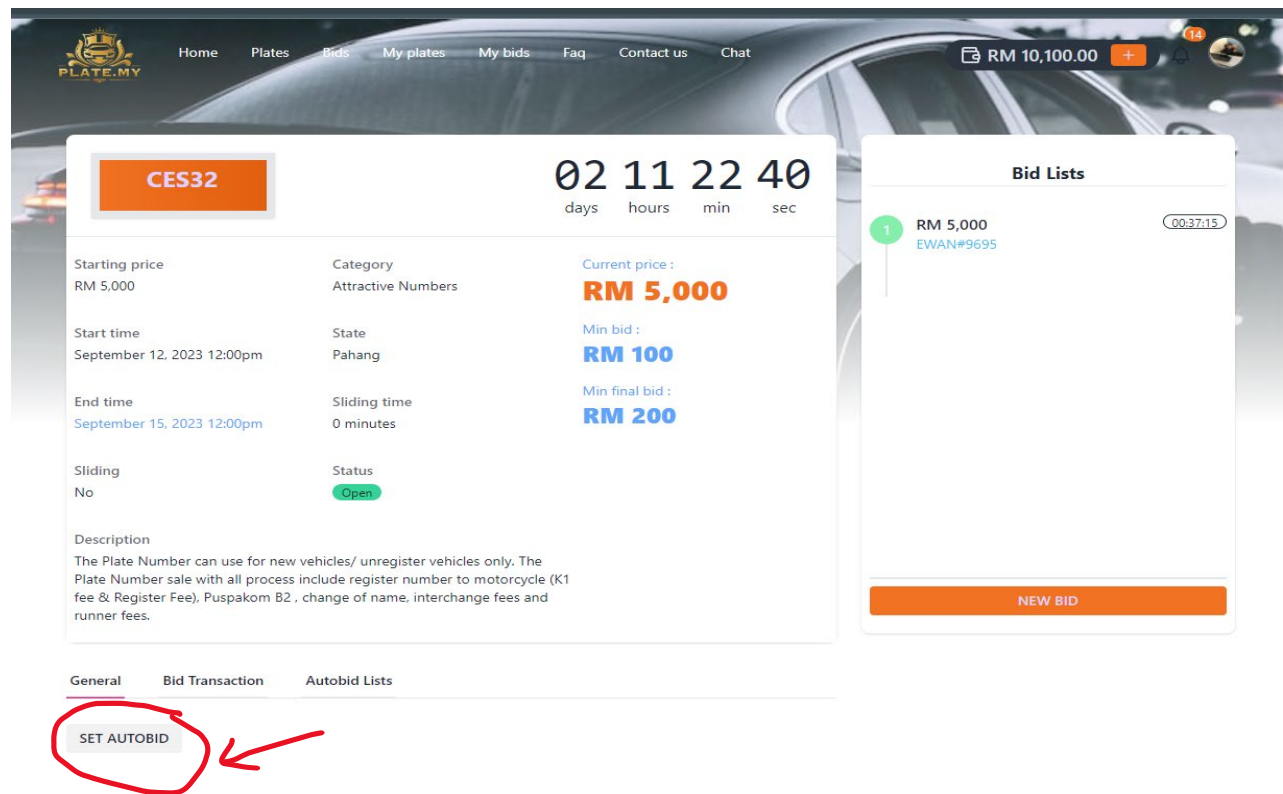

### PLEASE INSERT YOUR MAXIMUM AMOUNT TO BID AND INSERT YOUR WALLET PIN AND TICK THE TERM & CONDITION AND BUTTON CREATE

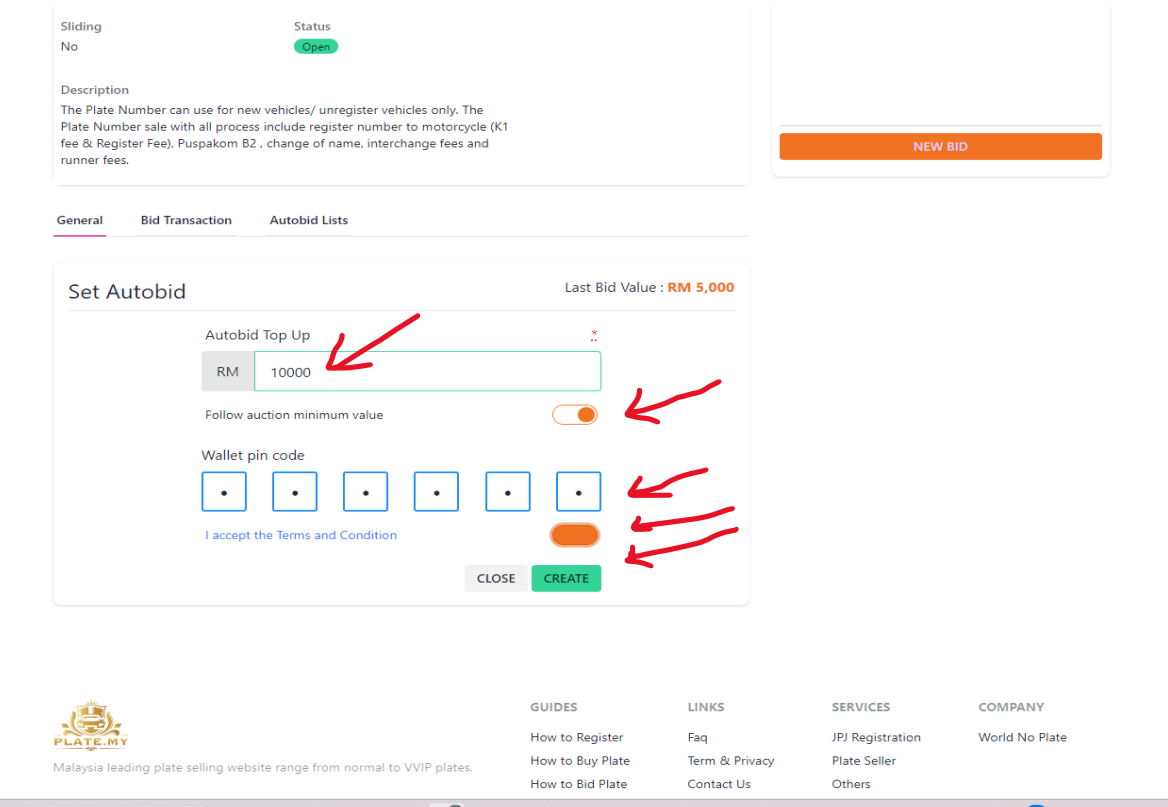

### YOU CAN SEE THE PAGE AUTO BID SETTING

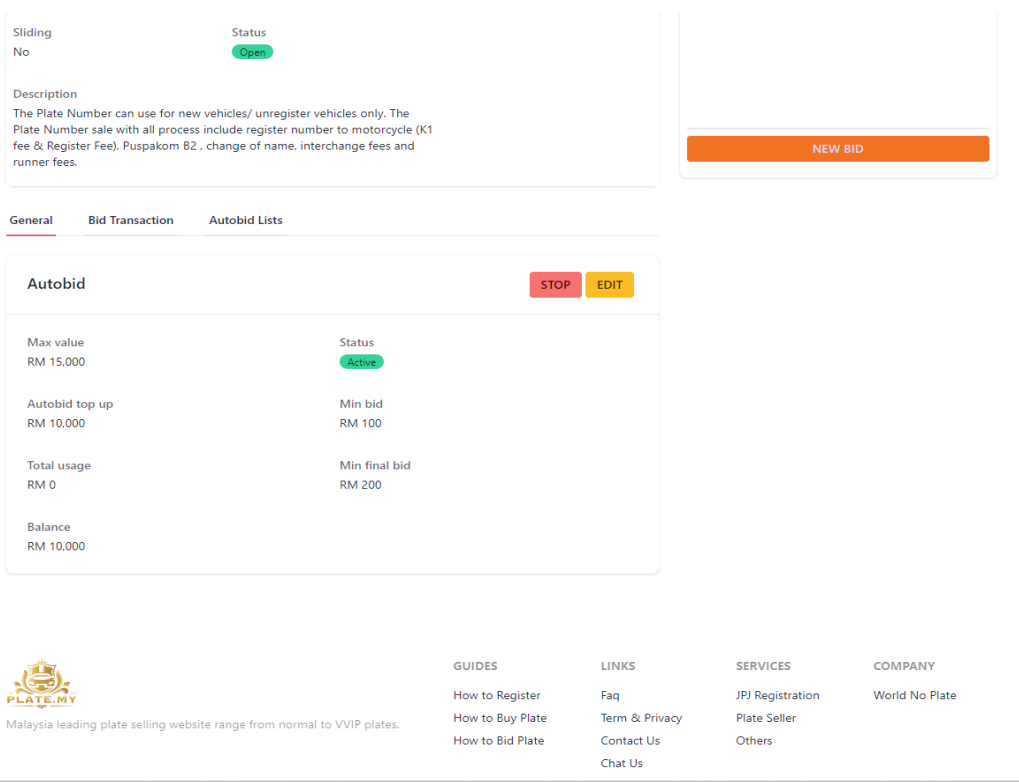

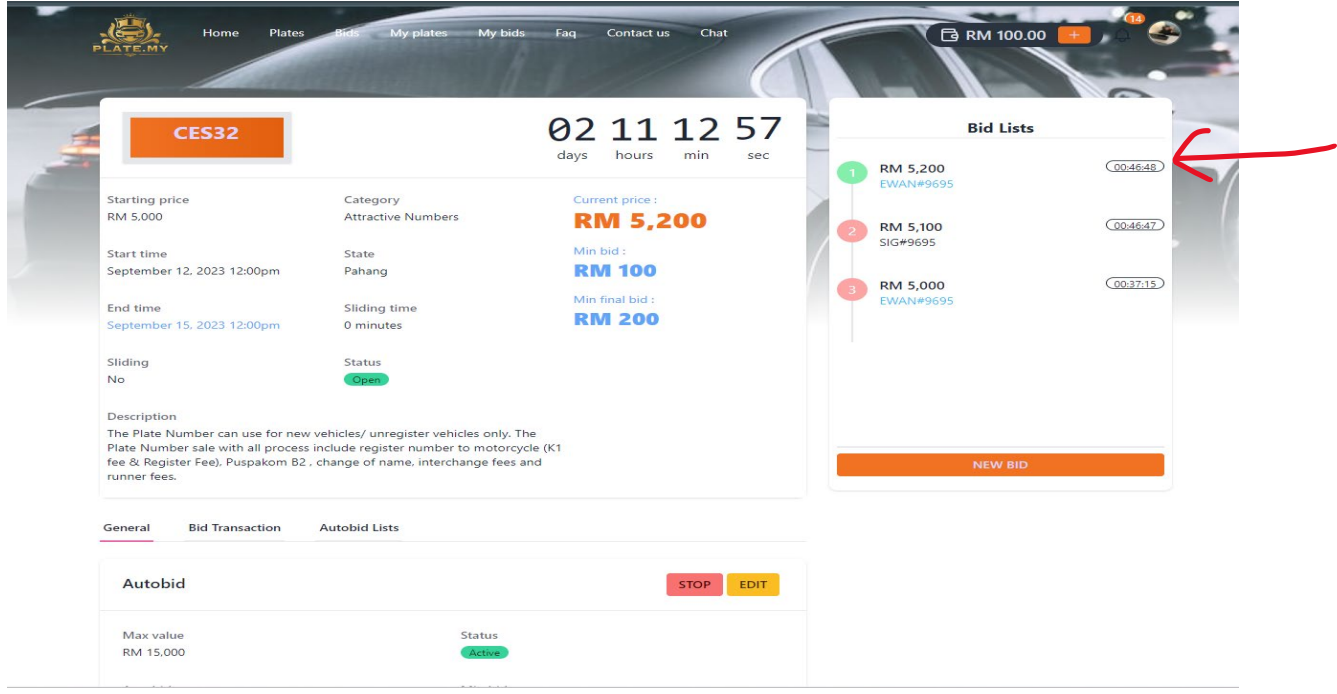

YOU CAN SEE THE BIDDING POSITION IN MY BID PAGE AND TIME FOR END BIDDING.

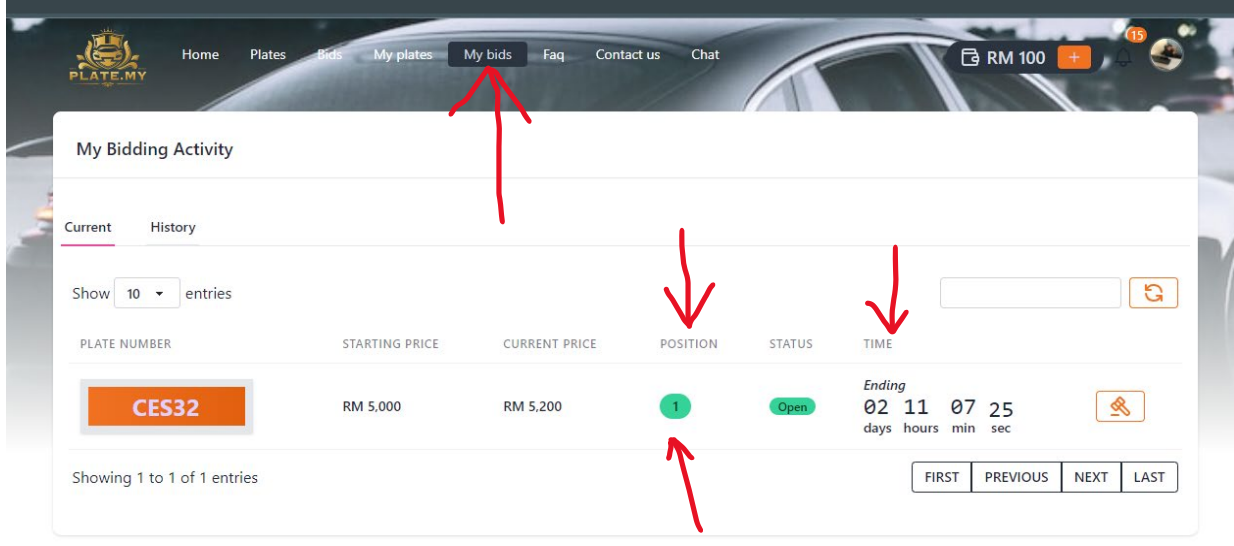

## YOU CAN SEE THE BIDDING RESULT , THE POSITION FOR BIDDING , PLEASE CLICK THE NUMBER BIDDING IN ORANGE COLOUR HISTORY OF BIDDING

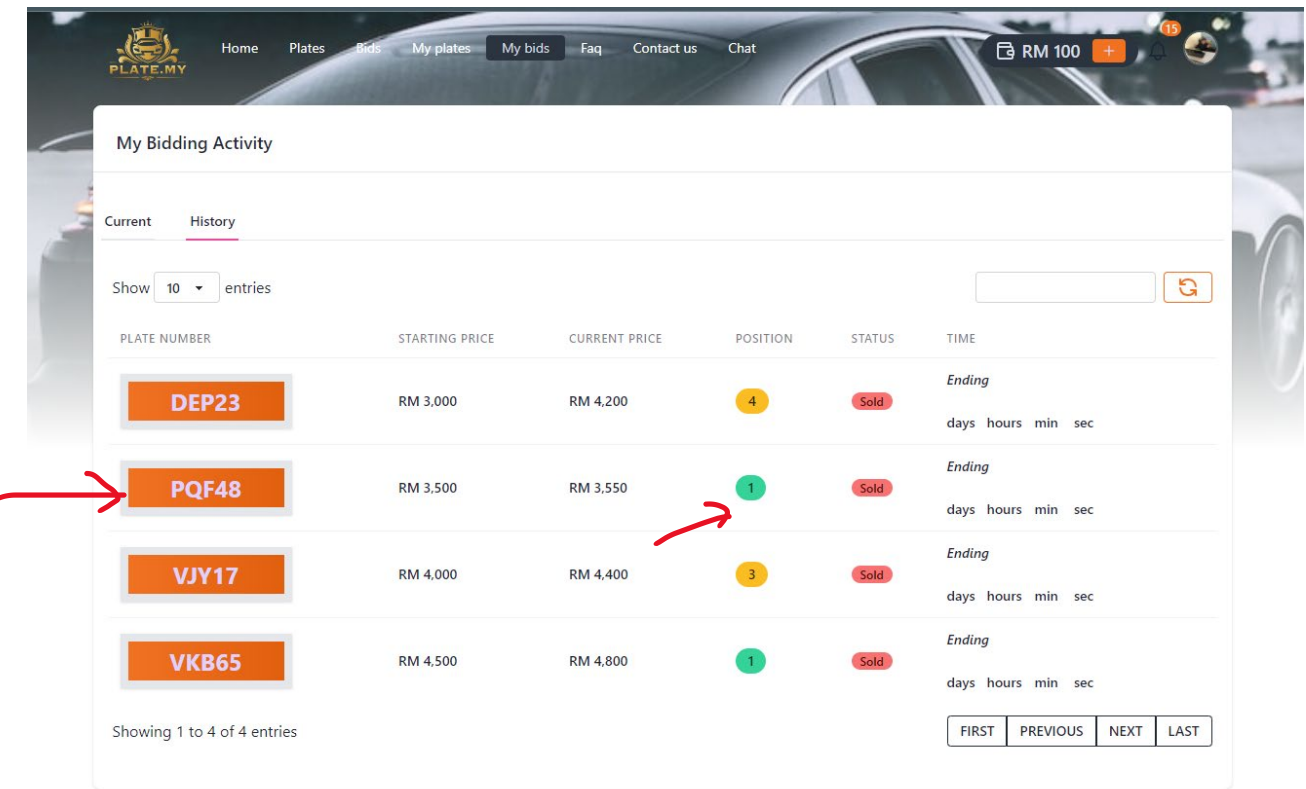

### PLEASE CLICK THE DETAIL

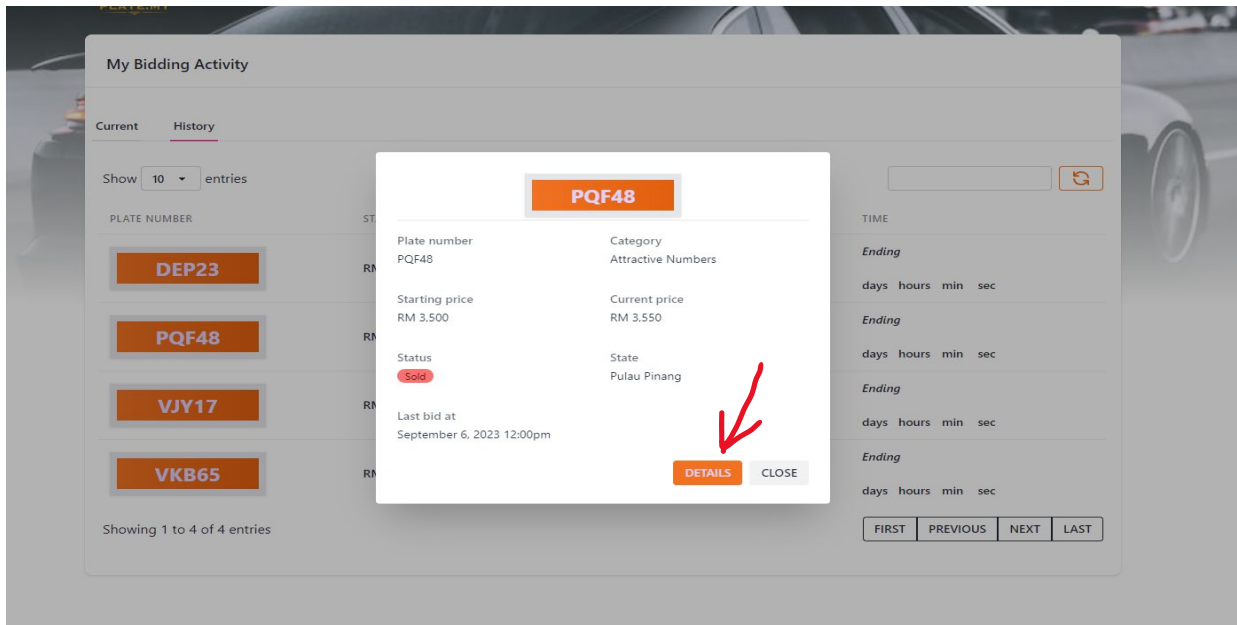

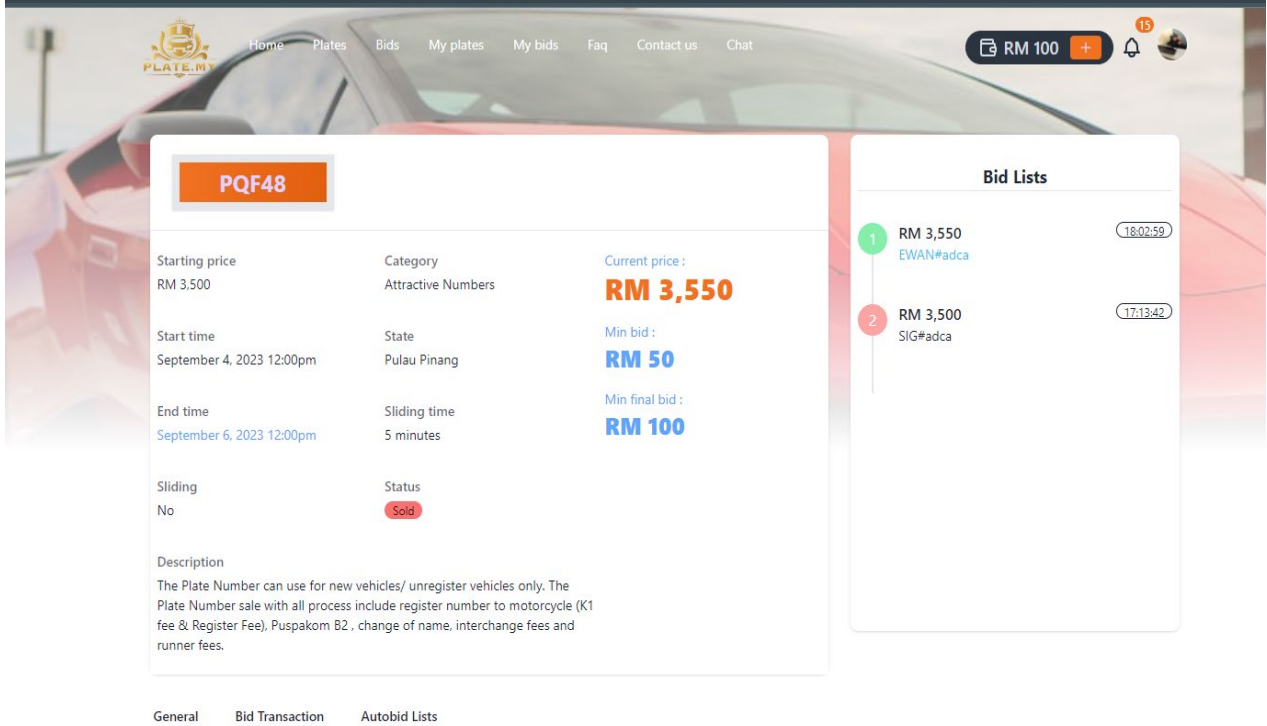

### PLEASE CLICK THE MY PLATES PAGES & YOUR NUMBER BIDDING FOR RECEIPTS

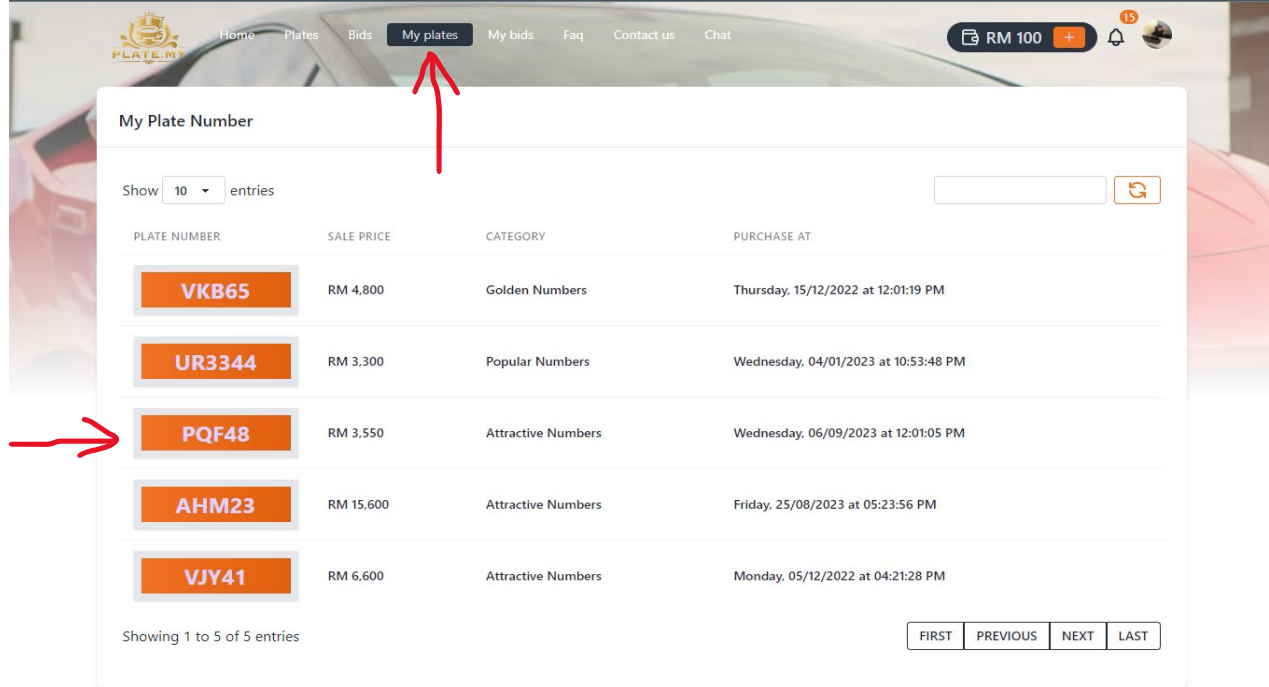

#### PLEASE CLICK THE VIEW RECEIPT

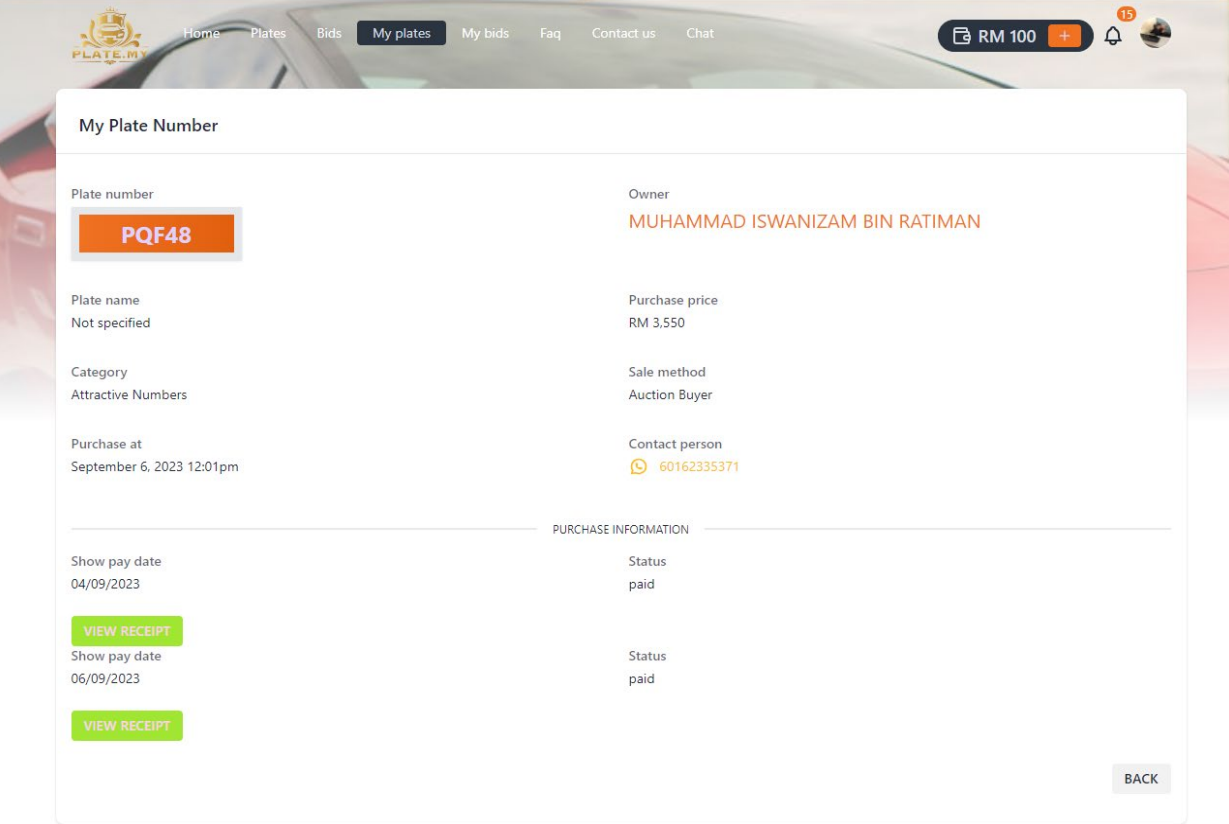

#### THIS RECEIPT FOR BIDDING , PLEASE CONTACT YOUR ADMIN FOR NEXT PROCESS

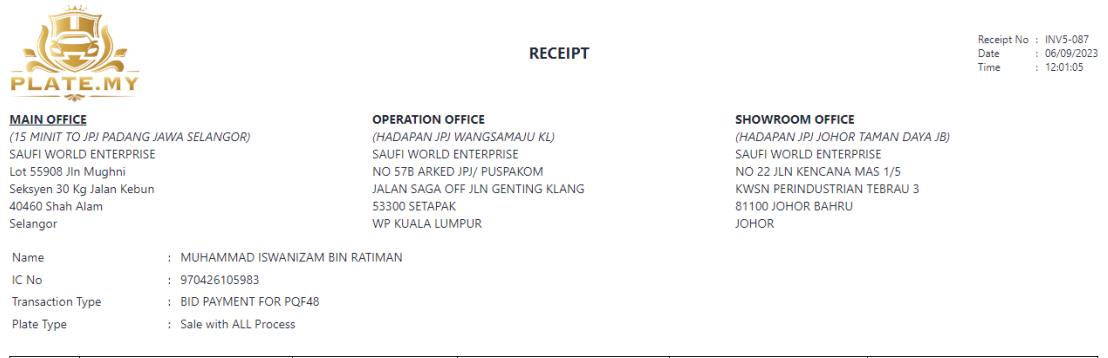

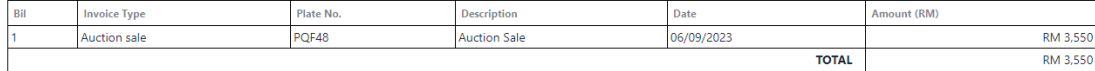

#### Step for complete owned plate:

Sale with All Process

This plat are resale plat and have owned. The plate can use for **new vehicle** only. After payment , We will proceed for interchange process.

- Step for complete owned plate:-
- 1- Please contact admin and confirm your date registration for new vehicle. The B2 report will expired 30 day after puspakom B2.
- 2- Admin will register the Number Plat to Motorcycle and get report for puspakom B2. (must be 2 day working days).

3- Buyer And Runner (staff admin) or (salesman runner) set time and place to register interchange in JPJ. Please confirm if salesman do the register. In JPJ we proceed to change of name first and then proceed to register new vehicle and interchange the Number Plate.

Please contact admin for any query, SAUFI - 016233537

**THANKS & REGARDS** 

KEMBALI CETAK